# LA COMPTABILITE A BASE D'ACTIVITES **Méthode Activity Based Costing (ABC)**

- $\bullet$  Objectif(s):
	- o Découverte de la méthode des coûts par activité.
- Pré requis :  $\bullet$ 
	- o Connaissance des processus d'organisations des activités.
- **Modalités:**  $\bullet$ 
	- o Principes,
	- **Exemple de synthèse :** 
		- · méthode des coûts complets,
		- méthode des coûts par activité.  $\mathbf{r}$  .

#### **TABLE DES MATIERES**

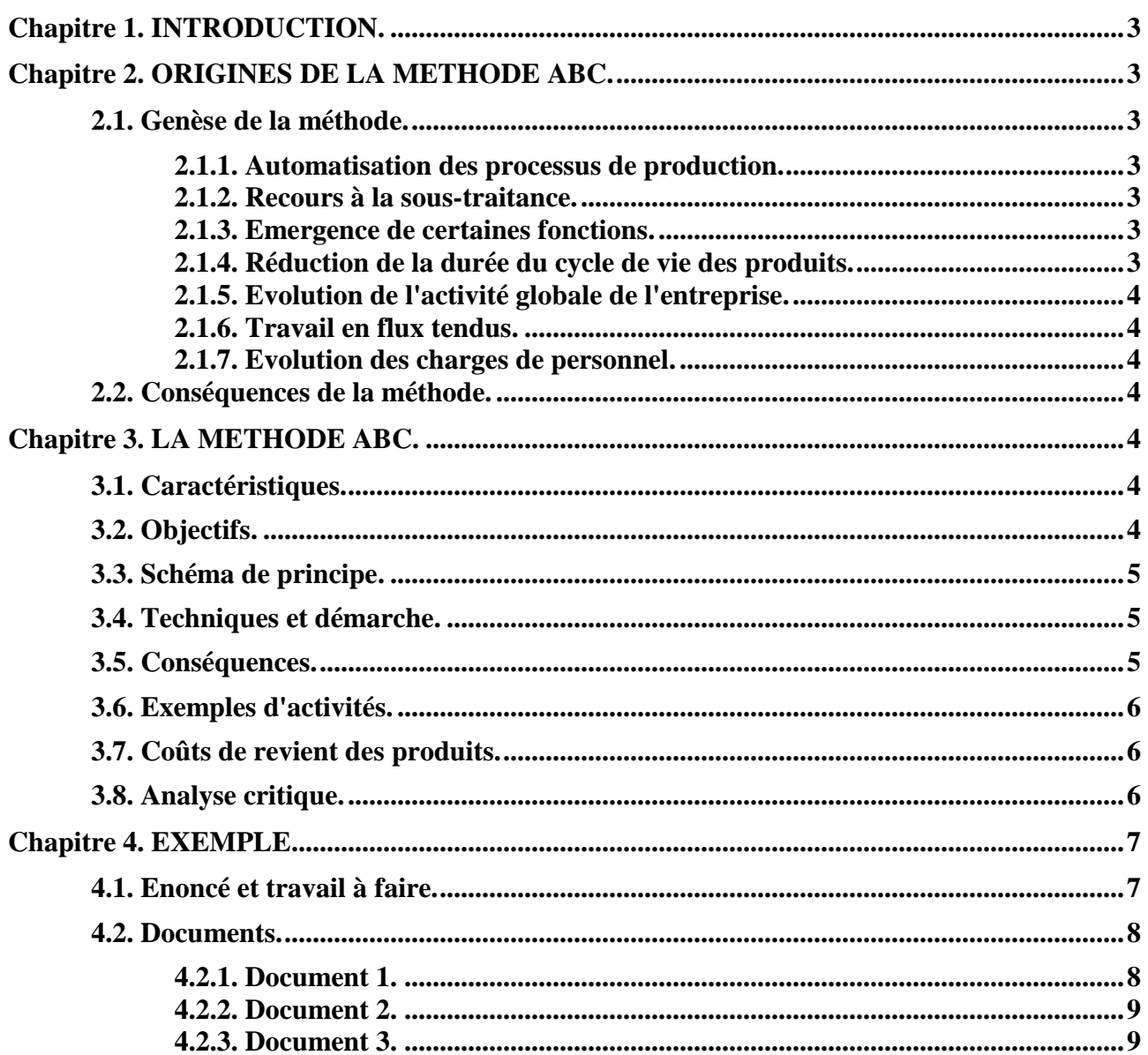

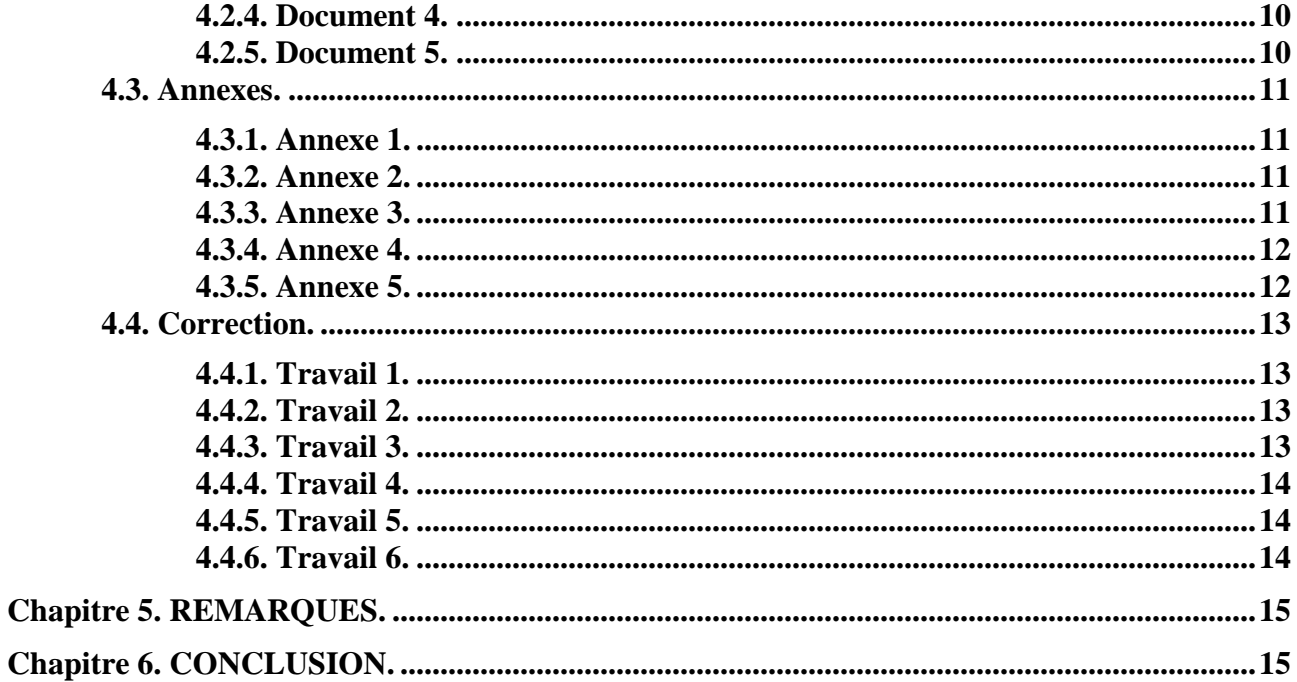

# **Chapitre 1. INTRODUCTION.**

Cette méthode est fondamentalement différente des méthodes traditionnelles que sont :

- la **méthode des coûts complets**, la **méthode des coûts partiels**,
- la **méthode des coûts variables**, la **méthode des coûts cibles**,
- la **méthode des coûts directs**, la **méthode des coûts spécifiques**.

Ces méthodes traditionnelles, étudiées précédemment, font l'objet de critiques de la part de certains gestionnaires, qui proposent une approche nouvelle basée sur les coûts, non plus par produit ou par service, mais sur les *coûts spécifiques aux différentes activités* des entreprises.

Ce nouveau système de comptabilité de gestion est né aux Etats Unis d'Amérique, à la fin des années 80. Pour l'instant, cette méthode est utilisée en France, dans certaines grandes entreprises comme France Télécom, Legrand, Usinor, DHL, EDF-GDF avec la méthode des "Centres de Profits".

# **Chapitre 2. ORIGINES DE LA METHODE ABC.**

# **2.1. Genèse de la méthode.**

# **2.1.1. Automatisation des processus de production.**

Avec le développement de l'*automatisation des processus de production*, la part des coûts de revient consacrée à la fabrication, dont les charges directes, diminue régulièrement. Au siècle dernier, les fabrications en grande masse de produits standardisés permettaient de réaliser des économies d'échelles.

Désormais, les coûts de revient sont de plus en plus constitués par les dépenses (charges indirectes) liées au fonctionnement des services de recherche, de développement, de gestion, aux dépends des services et ateliers de fabrication.

Par conséquent, la comptabilité de gestion n'est plus centrée sur le produit ou le service en distinguant les charges directes (de production) et les charges indirectes (administratives, d'entretien, etc...). Ce n'est plus seulement le volume de production qui explique l'évolution des coûts de revient.

# **2.1.2. Recours à la sous-traitance.**

Avec le *recours à la sous-traitance*, les approvisionnements en matières premières brutes diminuent au profit des achats de composants et de sous-ensembles destinés à être assemblés ou montés.

# **2.1.3. Emergence de certaines fonctions.**

Certaines fonctions ont vu leur importance croître telles que les *activités marketing*, *ingénierie*, *télédistribution*, *gestion des ventes*, *publicité* et leur coût ont fortement augmenté.

# **2.1.4. Réduction de la durée du cycle de vie des produits.**

Les exigences des consommateurs et leur recherche d'identification conduisent les entreprises à différencier les produits proposés et à concevoir de nouveaux produits d'où une *réduction de la durée du cycle de vie des produits*. Les séries mises en fabrication sont plus courtes. Par contre, les activités de logistique, de transport, d'informatique, de recherche qualité se sont beaucoup développées. Leurs coûts ont très fortement progressé.

# **2.1.5. Evolution de l'activité globale de l'entreprise.**

Le produit physique réel fabriqué et vendu, n'est plus qu'un élément parmi l'activité globale de l'entreprise, faite désormais et de plus en plus, de *services à la clientèle, de maintenance, de qualité, de juste à temps, de sur mesure, de livraison rapide, de garantie prolongée, générateurs de valeurs*.

#### **2.1.6. Travail en flux tendus.**

Les entreprises travaillent de plus en plus en *flux tendus* d'où la disparition des problèmes liés au stockage des matières premières et des produits finis.

#### **2.1.7. Evolution des charges de personnel.**

Pour les charges de personnel, on assiste à un double phénomène : *l'automatisation remplace la main d'œuvre* et la main d'œuvre indirecte se substitue à la main d'œuvre directe.

#### **2.2. Conséquences de la méthode.**

La méthode ABC se caractérise par :

- l'*abandon de la référence au produit pour privilégier la référence à l'activité*,
- la *réduction de la place consacrée à la fonction production*,
- la *prise en compte de la valeur créée par certaines activités*.

#### **Chapitre 3. LA METHODE ABC.**

#### **3.1. Caractéristiques.**

Une *activité* se définit comme un *ensemble de tâches élémentaires*.

Le premier principe est tout d'abord de *recenser toutes les activités génératrices de valeurs* puis ensuite d'évaluer pour chacune d'elles, le coût correspondant.

#### L'*inducteur* est l'*unité de mesure de l'activité*.

Un *processus* est un *ensemble d'activités* nécessaires pour fournir un produit ou un service.

La méthode ABC se concentre essentiellement sur les *coûts des activités* qui seront affectés par la suite aux coûts des produits fabriqués et vendus.

Le coût d'une activité quelconque peut ainsi, être constitué des coûts relatifs aux tâches suivantes :

#### **Commande + Fabrication + Facturation + Expédition + Maintenance**

#### **3.2. Objectifs.**

Objectifs essentiels visés :

- Calculer des *coûts de revient "pertinents"* ;
- Affiner les relations : *activités => coûts de revient* ;
- Evaluer les *coûts des "cycles de vie"* des activités.

# **3.3. Schéma de principe.**

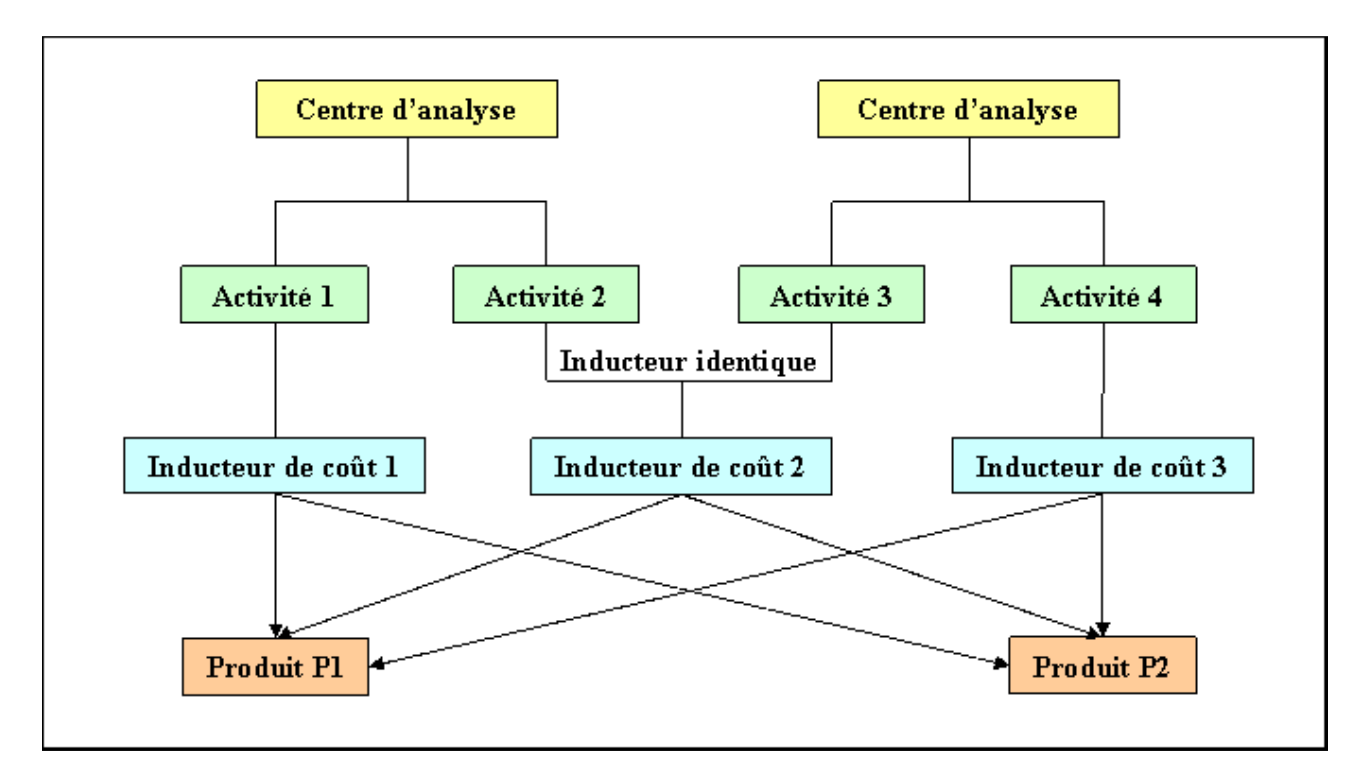

# **3.4. Techniques et démarche.**

Selon la méthode ABC on considère que :

- *les produits ou les services consomment des activités*,
- *les activités consomment des ressources* (matérielles, humaines, financières).

La démarche utilisée se caractérise par :

- une décomposition des coûts des centres existants en activités,
- le repérage d'unités d'activité dites "**inducteurs de coûts**", qui peuvent être classé en :
	- o **inducteurs de volume** : heures-machine, heure de main d'œuvre, kilogramme de matière première, etc...
	- o **inducteurs d'organisation ou de gestion** : nombre de séries fabriquées, nombre de commandes passées, nombre de livraisons, etc...
	- o **inducteurs de produits ou de services** : nombre de références, nombre de fournisseurs, nombre de clients, etc...
	- o **inducteurs caractéristiques de l'entreprise** : superficie, chiffre d'affaires, etc...

Ces **inducteurs de coûts** peuvent être communs à plusieurs activités : **inducteurs de coûts transversaux ou inducteurs d'activités**.

Ainsi, les activités ayant le même inducteur sont regroupées en "**centre de regroupement**".

Pour chaque centre, il s'agit de calculer les **coûts unitaires de ces inducteurs** en divisant le coût total par le nombre d'inducteurs.

Les charges indirectes seront ensuite imputées aux coûts de revient des produits et des services à partir des coûts des inducteurs.

# **3.5. Conséquences.**

La méthode ABC nécessite :

- la mise en place d'une gestion opérationnelle rigoureuse et précise
- l'optimisation des ressources ou des moyens mis en œuvre ;
- la gestion stratégique "des cycles de vie" des gammes de produits et de services.

# **3.6. Exemples d'activités.**

- gestion des commandes reçues des clients,
- ordonnancement, logistique,
- gestion des approvisionnements auprès des fournisseurs,
- lancement de fabrication,
- production.
- assemblage, montage,
- contrôle qualité,
- conditionnement, emballage,
- expédition, livraison, service après-vente,
- facturation, encaissement,
- etc...

# **3.7. Coûts de revient des produits.**

Les coûts de revient des produits comprennent :

- Les **charges directes** :
	- o les coûts des matières premières, des composants,
	- o les coûts de la main d'œuvre directe.
- Les **charges indirectes** :
	- o les *coûts des inducteurs* pour les différentes activités réalisées.

Cette approche des coûts par activité permet de mieux prendre en compte leur réalité économique dans les processus de production complexes et automatisés.

#### **3.8. Analyse critique.**

Le choix des inducteurs d'activités peut paraître arbitraire et discutable comme le sont les choix des unités d'œuvre dans la méthode traditionnelle.

La méthode ABC ne garantit pas la "vérité des coûts réels". Elle permet cependant d'améliorer leur analyse et de cerner la progression de certaines charges afin de sauvegarder la compétitivité de l'entreprise. En repérant les ressources consommées par chaque activité, elle permet d'apprécier son efficacité et de susciter des moyens d'amélioration de la productivité.

Elle permet d'élargir le rôle de la comptabilité de gestion au niveau de l'optimisation des processus de production et de distribution. Sa mission n'est plus centrée seulement sur l'évaluation des coûts mais aussi d'identifier toutes les activités génératrices de valeurs pour l'entreprise et son développement.

La comptabilité de gestion s'intègre ainsi davantage dans la stratégie globale de l'entreprise.

# **4.1. Enoncé et travail à faire.**

Une société d'électronique est spécialisée dans l'**assemblage de circuits électroniques** (**C1** et **C2**) à partir de **3 composants A, B et C** achetés auprès d'un fournisseur.

Environ un tiers du chiffre d'affaires est réalisé par la vente du circuit C1 à un important client du secteur de l'électroménager qui l'utilise dans les programmateurs de lave-vaisselle.

Les circuits C2 sont fabriqués et vendus à la commande à un grand nombre de clients de divers secteurs industriels : fabriques de jouets, menuiseries industrielles, horlogers, etc...

On vous communique les documents et annexes suivants :

- Document 1 : Informations relatives à la production et aux ventes.
- Document 2 : Analyse de l'activité du centre "Approvisionnement".
- Document 3 : Analyse de l'activité du centre "Assemblage".
- Document 4 : Analyse de l'activité du centre "Administration/Distribution".
- Document 5 : Coût des inducteurs.
- Annexe 1 : Tableau de détermination des achats de composants.
- Annexe 2 : Tableau de détermination des temps et du coût de la main d'œuvre directe.
- Annexe 3 : Tableau de calcul du coût des unités d'œuvre.
- Annexe 4 : Tableau de calcul des coûts de revient et du résultat Méthode des coûts complets.
- Annexe 5 : Tableau de calcul des coûts de revient et du résultat Méthode ABC.

TRAVAIL A FAIRE : en utilisant les documents et annexes ci-dessus :

- 1°) Compléter le tableau de détermination des achats de composants.
- 2°) Compléter le tableau de détermination des temps et du coût de la main d'œuvre directe.
- 3°) Compléter le tableau de calcul du coût des unités d'œuvre.
- 4°) Compléter le tableau de calcul des coûts de revient et du résultat Méthode des coûts complets.
- 5°) Compléter le tableau de calcul des coûts de revient et du résultat Méthode ABC.
- 6°) Comparer et commenter les résultats obtenus.

# **4.2. Documents.**

# **4.2.1. Document 1.**

# **INFORMATIONS RELATIVES A LA PRODUCTION ET AUX VENTES**

La nomenclature des composants utilisés pour la fabrication d'un circuit est la suivante :

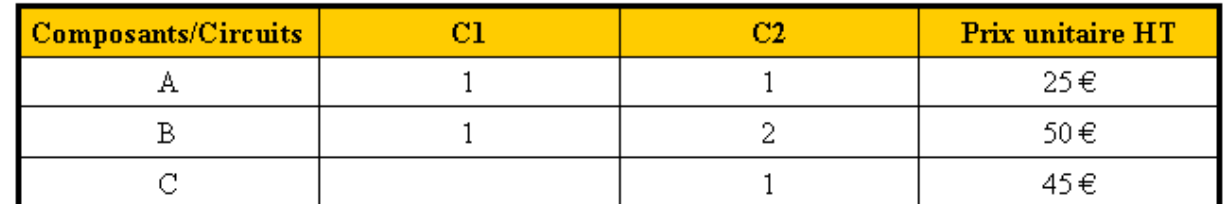

Ces composants passent dans un atelier d'assemblage dans lequel ils nécessitent les temps de main d'œuvre suivants, en minutes :

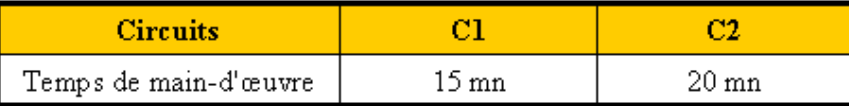

Le coût horaire de la main d'œuvre directe, charges sociales comprises est évalué à 100  $\in$ .

Pour le premier semestre de l'année N, les charges indirectes sont actuellement réparties entre trois centres d'analyse pour les montants suivants :

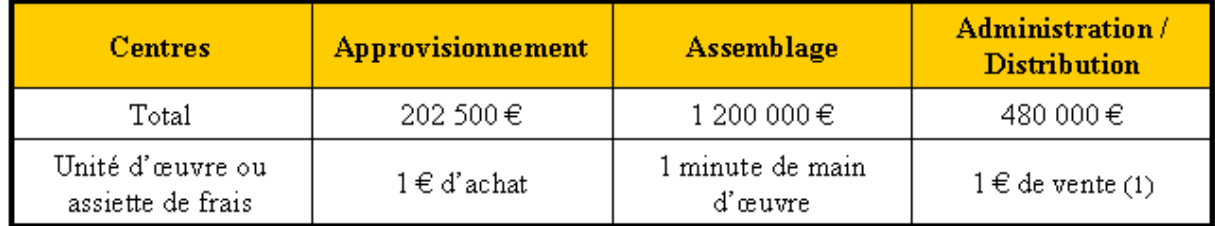

(1) La société travaillant à flux tendus, cette assiette de frais a été préférée au coût de production des produits vendus normalement utilisé.

L'entreprise travaille en juste à temps, pour ses approvisionnements et pour ses livraisons à la clientèle. Ainsi on peut négliger les problèmes de stockage.

Les ventes relatives à la période sont les suivantes :

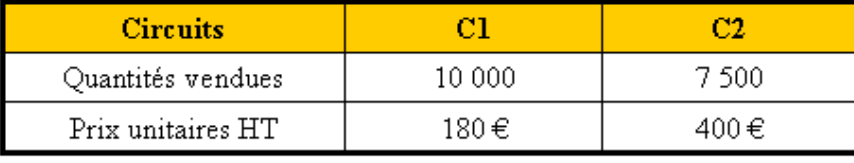

# ANALYSE DE L'ACTIVITE DU CENTRE « APPROVISIONNEMENT »

Une première activité de ce centre englobe plusieurs tâches relatives à la gestion des marchés : recherche de fournisseurs, appels d'offre, négociation, suivi des contrats, etc... Pour cette activité, l'inducteur peut être l'euro d'achat.

Une autre activité concerne la réception et le contrôle des composants achetés. L'inducteur retenu peut être l'unité de matière achetée.

Après analyse, le partage des charges est le suivant :

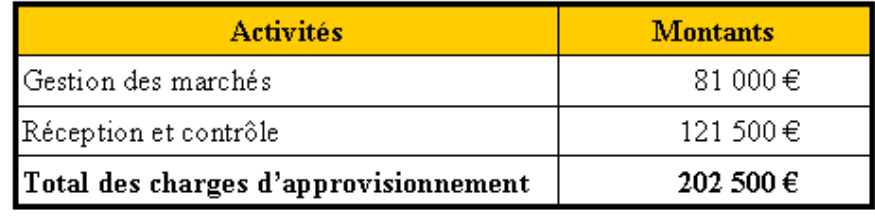

#### **4.2.3. Document 3.**

# ANALYSE DE L'ACTIVITE DU CENTRE « ASSEMBLAGE »

On peut distinguer deux activités homogènes :

· Une activité d'ordonnancement et de préparation de la production mesurée en nombre de séries mises en fabrication qui représente l'inducteur choisi.

Pour la période, le nombre de séries fabriquées est le suivant :

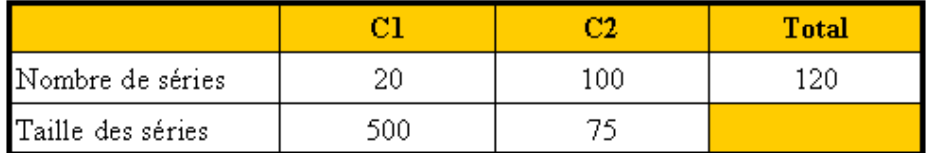

· Une activité d'assemblage dont l'inducteur serait le temps de main d'œuvre directe. La répartition des charges d'assemblage est la suivante :

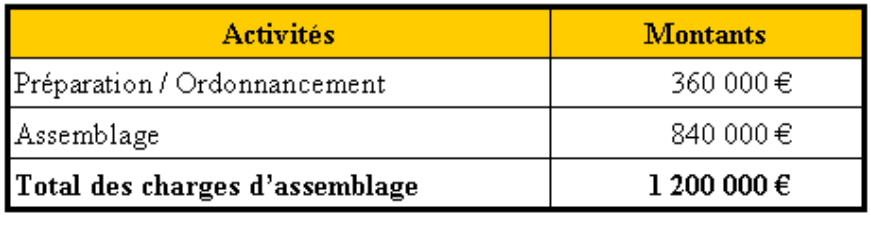

### ANALYSE DE L'ACTIVITE DU CENTRE « ADMINISTRATION / DISTRIBUTION »

Il inclut deux activités :

• Les expéditions dont le montant de charges est évalué à 180 000 €. Inducteur : nombre de séries fabriquées et vendues soit donc 120 (pas de stockage).

 $\cdot$  L'administration des ventes et l'administration générale : 300 € de charges. Inducteur : l'euro de chiffre d'affaires.

# **4.2.5. Document 5.**

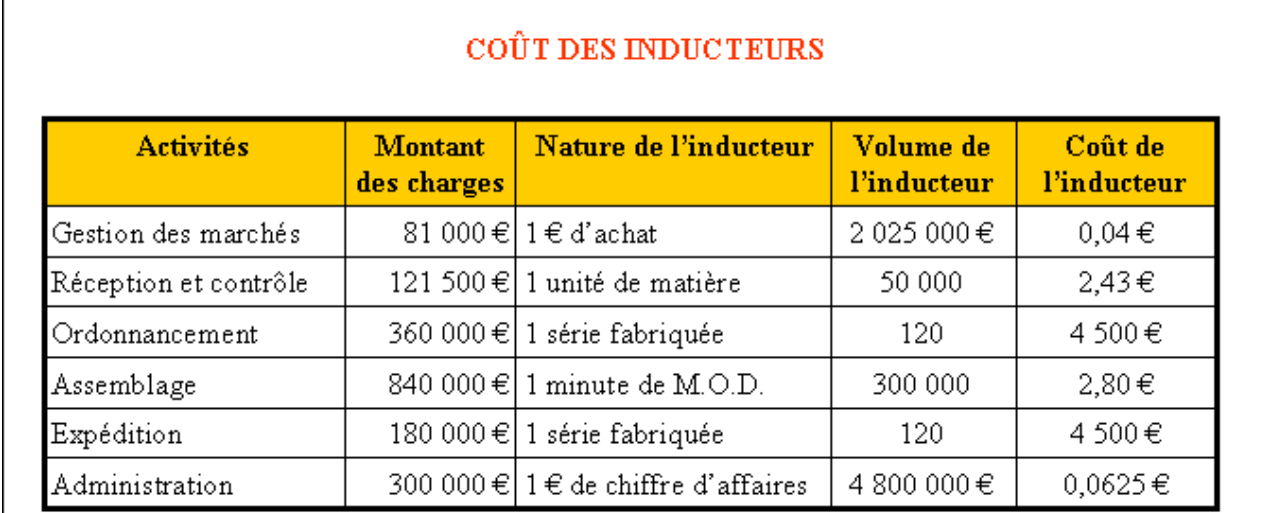

On remarque que le même inducteur (la série fabriquée) se retrouve pour deux activités appartenant à deux centres différents : l'ordonnancement et les expéditions.

Il s'agit de la transversalité de certains inducteurs communs à plusieurs activités.

Les activités ordonnancement et expédition ayant le même inducteur peuvent voir leurs coûts regroupés sur l'inducteur unique.

# **4.3. Annexes.**

# **4.3.1. Annexe 1.**

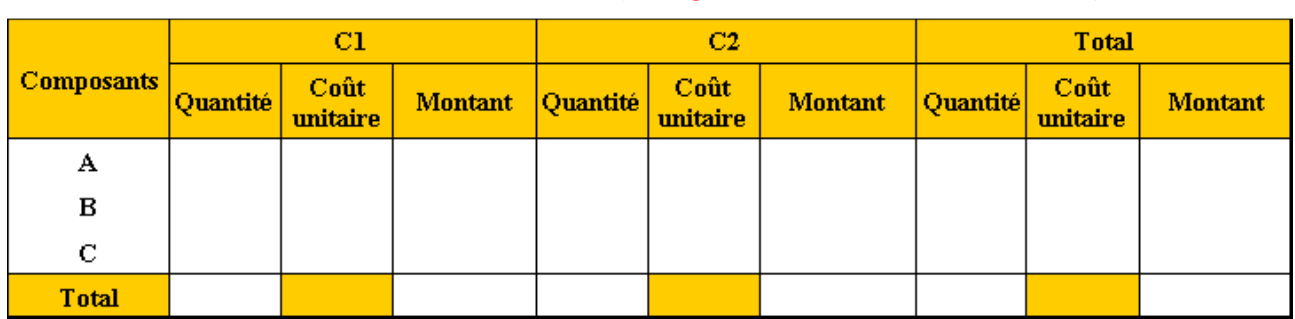

# **ACHATS DE COMPOSANTS (EN QUANTITE ET EN VALEUR)**

# **4.3.2. Annexe 2.**

# **TEMPS ET COÛT DE MAIN D'OEUVRE DIRECTE**

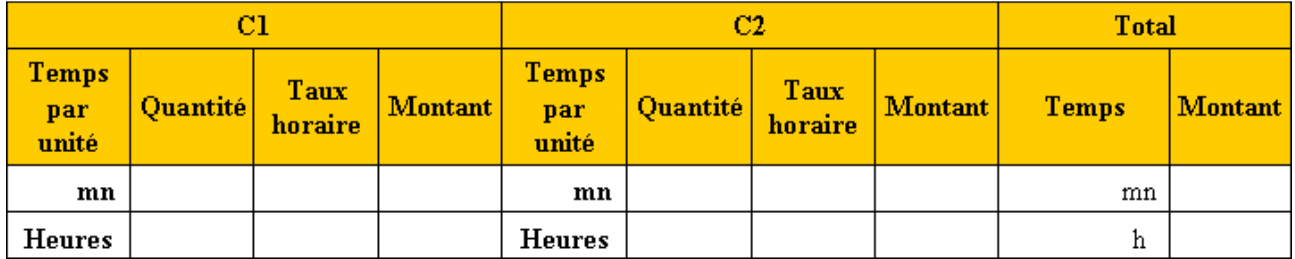

#### **4.3.3. Annexe 3.**

# **COÛT DES UNITES D'OEUVRE**

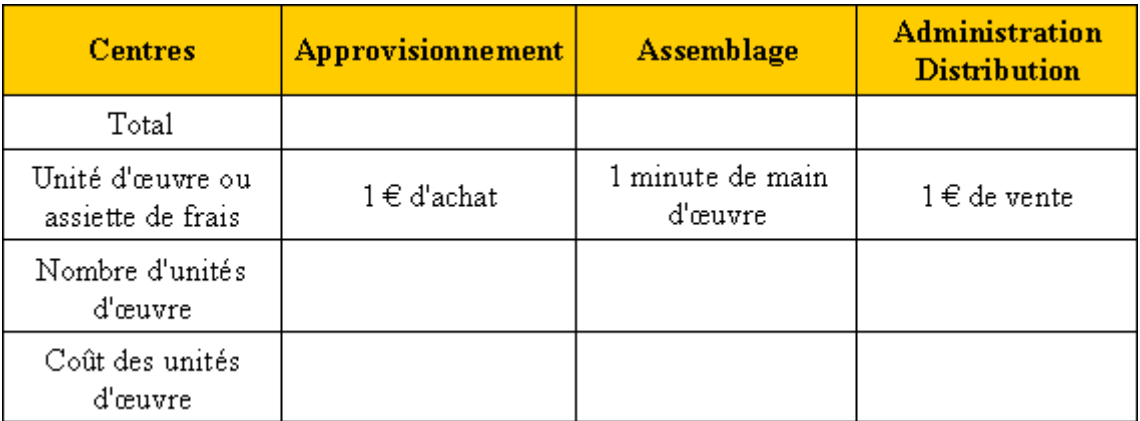

# **4.3.4. Annexe 4.**

# **COÛTS DE REVIENT ET RESULTAT - METHODE DES COÛTS COMPLETS**

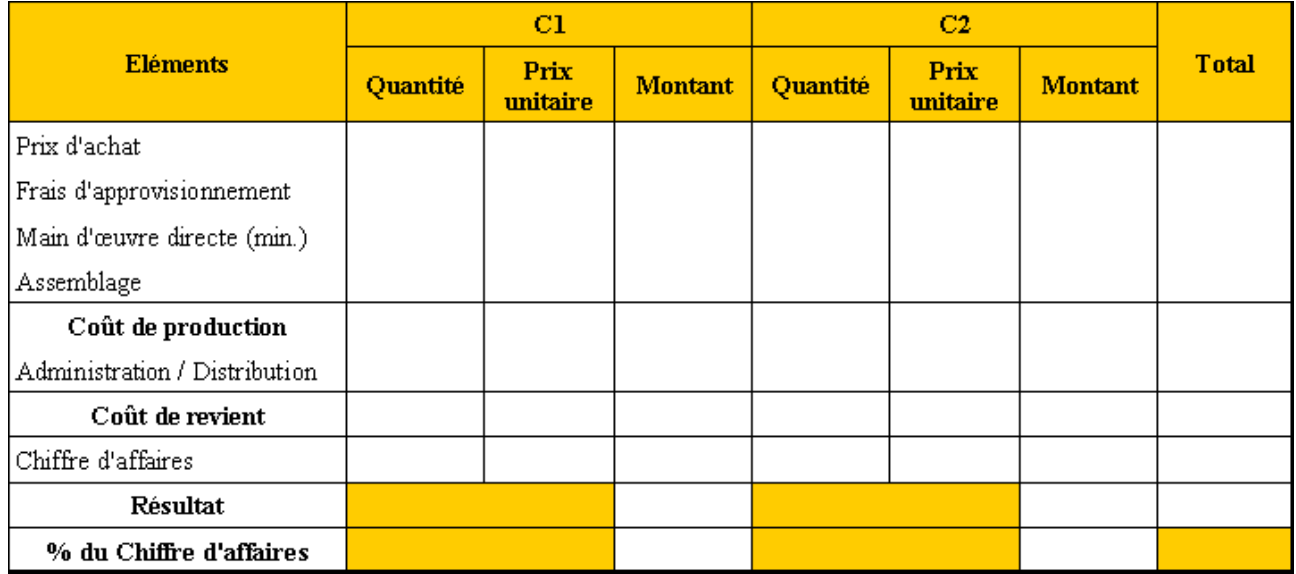

### **4.3.5. Annexe 5.**

# **COÛTS DE REVIENT ET RESULTAT - METHODE ABC**

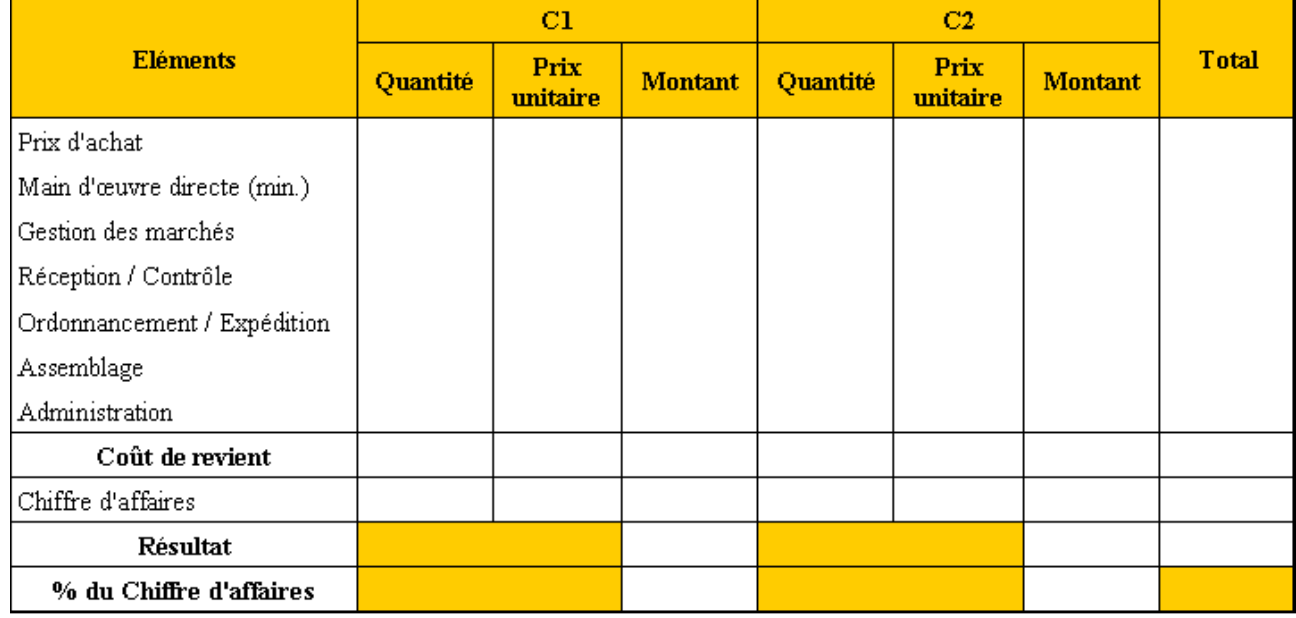

# **4.4. Correction.**

# **4.4.1. Travail 1.**

# **ACHATS DE COMPOSANTS (EN QUANTITE ET EN VALEUR)**

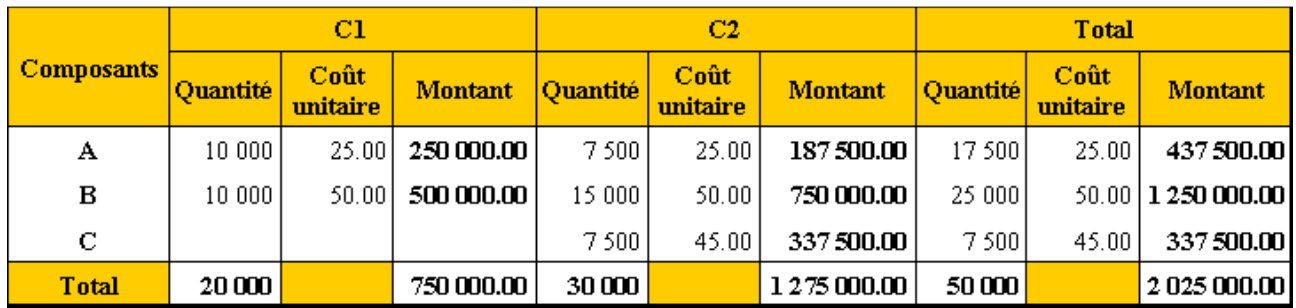

# **4.4.2. Travail 2.**

# **TEMPS ET COÛT DE MAIN D'OEUVRE DIRECTE**

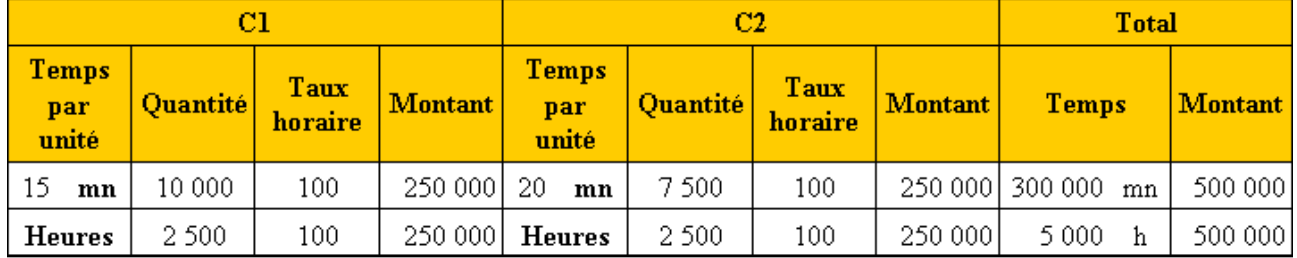

# **4.4.3. Travail 3.**

# **COÛT DES UNITES D'OEUVRE**

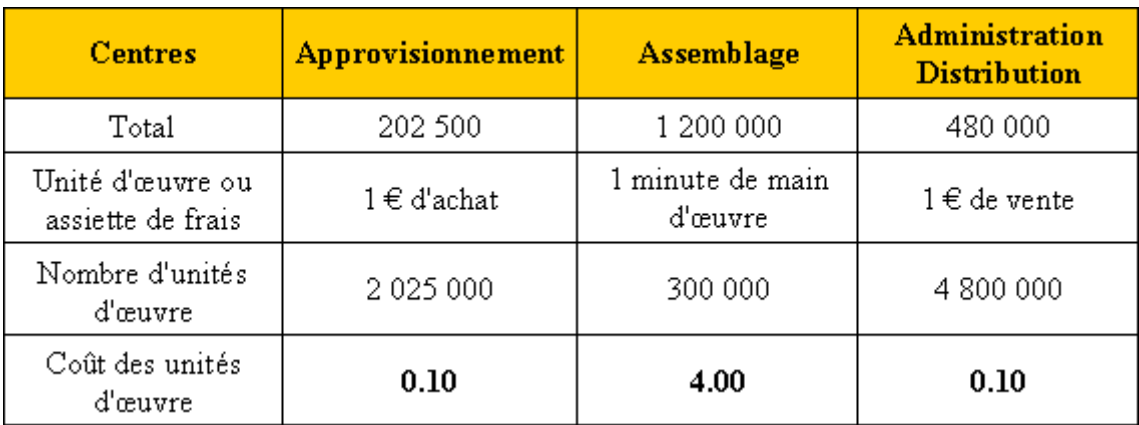

# **4.4.4. Travail 4.**

# **COÛTS DE REVIENT ET RESULTAT - METHODE DES COÛTS COMPLETS**

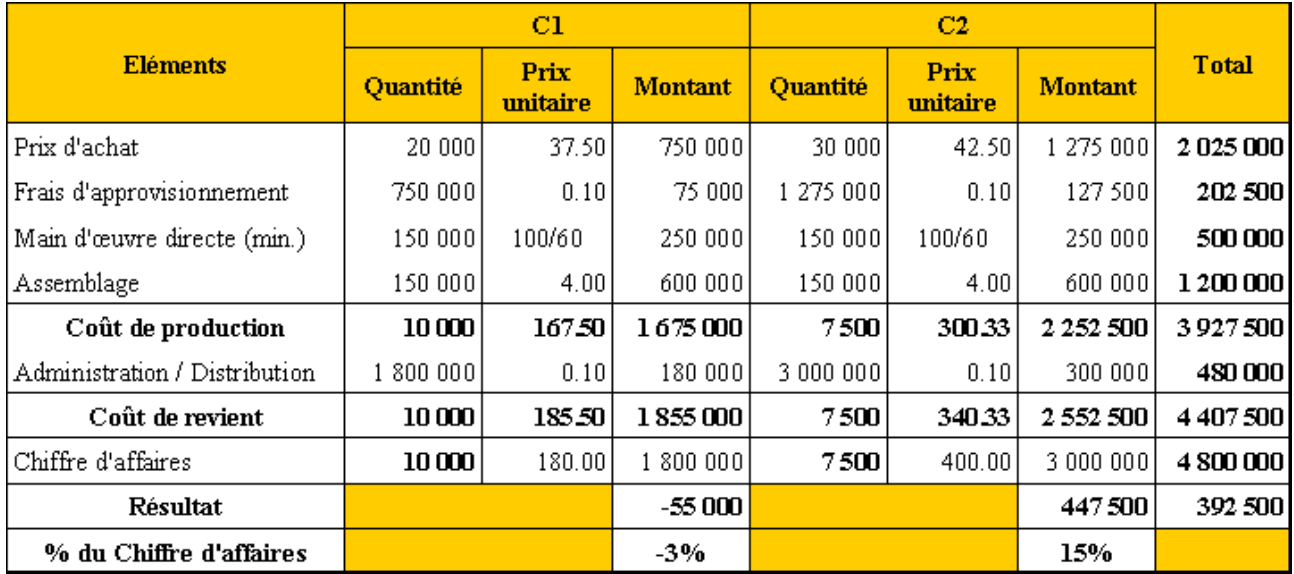

# **4.4.5. Travail 5.**

#### **COÛTS DE REVIENT ET RESULTAT - METHODE ABC**

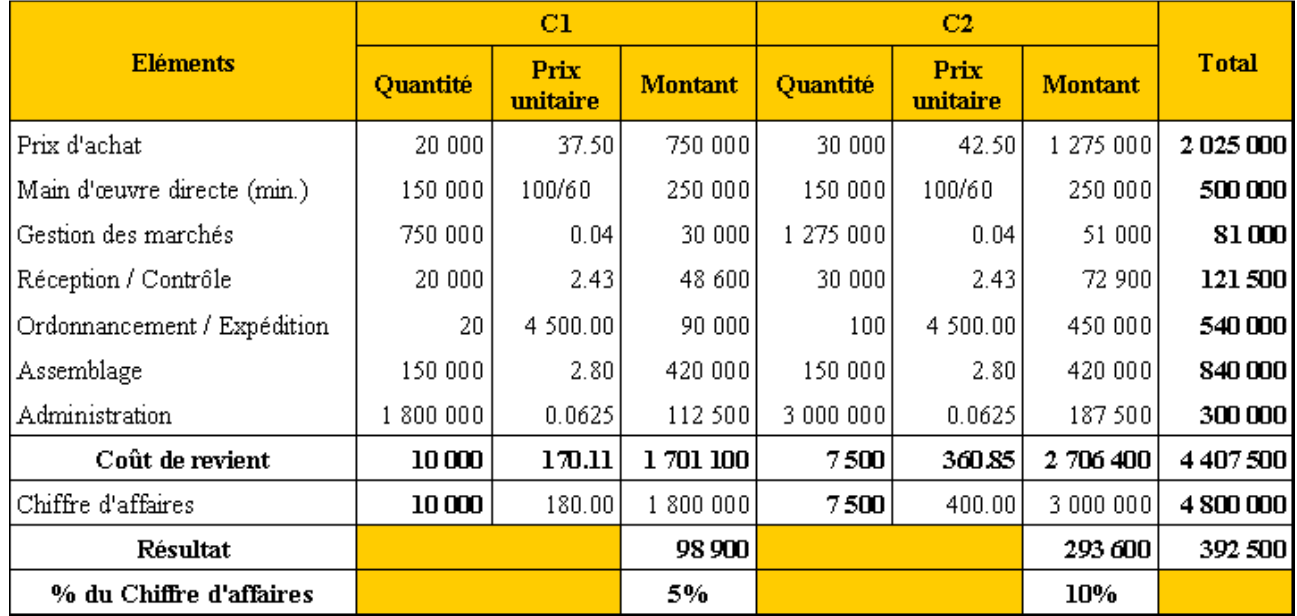

# **4.4.6. Travail 6.**

# **COMPARAISON ET COMMENTAIRE DES RESULTATS OBTENUS**

Avec la méthode de la comptabilité d'activités, le résultat apparaît plus équilibré entre les deux produits. Ceci est dû à l'effet «taille des séries», de volume différent et qui modifie la répartition des charges.

Ainsi, les charges d'ordonnancement et d'expédition sont réparties également entre les deux séries fabriquées pour un montant de 4 500 €.

Lorsque ces séries sont de grande taille (ce qui est le cas pour C1 avec 10 000 unités), le montant imputé à chaque unité fabriquée est donc plus faible. Par conséquent, le résultat sur C1 est plus élevé que pour C2 (7 500 unités) par rapport à l'autre méthode.

La prise en compte de cet effet permet à la comptabilité des activités de mieux rendre compte de la réalité économique des coûts dans les entreprises de production.

### **Chapitre 5. REMARQUES.**

Pour certains, la méthode de la comptabilité des activités est un simple aménagement de la méthode des centres d'analyse dont le PCG prévoit le découpage en sections homogènes.

Le fait de choisir l'heure de MOD comme unité d'œuvre n'est pas spécifique à la méthode des centres d'analyse.

La principale originalité de la méthode ABC réside dans le repérage des inducteurs de coûts transversaux, communs à plusieurs centres d'analyse.

# **Chapitre 6. CONCLUSION.**

Les coûts calculés à base d'activités sont plus pertinents pour différentes raisons :

- la répartition des charges indirectes est plus crédible car elle traduit mieux la consommation des différentes ressources,
- elle prend mieux en compte la complexité des processus de production et de la multiplicité des activités,
- elle représente mieux la complexité de certains produits (nombreux composants, lots de fabrication),
- elle évite l'inconvénient de la méthode classique qui implique parfois le «subventionnement d'un produit au profit d'un autre ».

Cependant, cette méthode est complexe à mettre en œuvre. Elle se focalise sur les charges indirectes. Elle n'est pas admise par le PCG ni l'administration fiscale pour la valorisation des stocks.